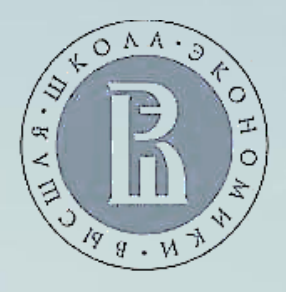

**Открытые связанные данные (Linked open data) и открытый доступ (Open access) в процессах создания и использования информационных научных ресурсов** 

Клинцов В.П., Огороднийчук Д.Л. Институт информационных технологий НИУ ВШЭ; Жебель В.В. ООО «НЦР Руконт».

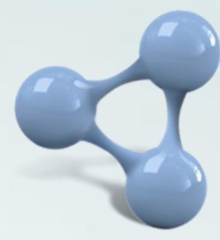

## **COMPETITIVENESS AND CORRUPTION**

© V J ROTT Zurich

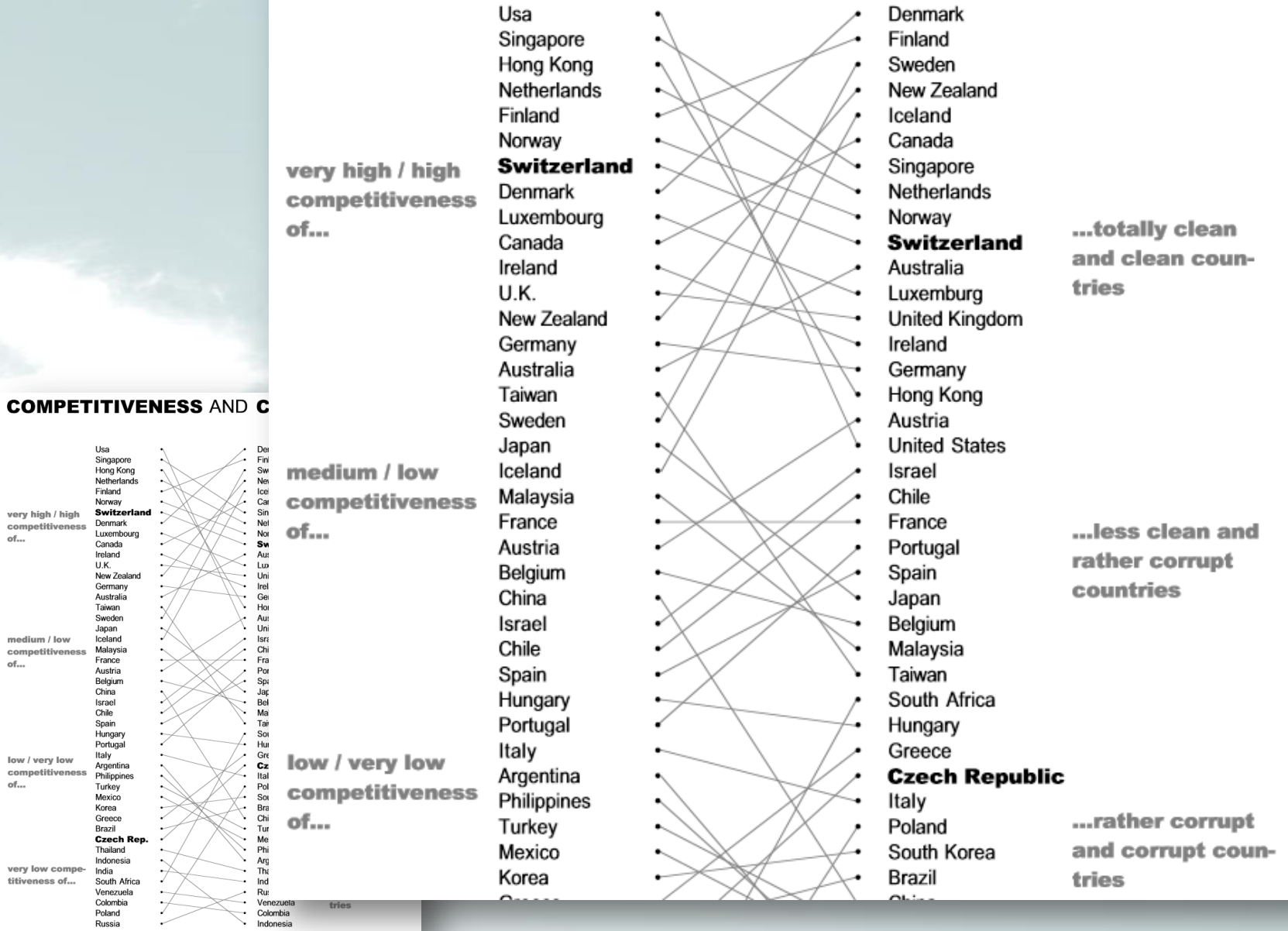

 $_{\rm of...}$ 

 $of...$ 

of...

# Инфраструктуры публикации научных данных. Что делается в мире

## **Стратегия открытых данных Евросоюза**

### *Открытые данные для науки*

- **Информационное сообщение и Рекомендации** государствам-членам по научной информации, начало 2012 г.;
- **Расширение пилотного проекта** с открытым доступом по научным публикациям до Horizon 2020 в полном объеме + пилотный проект с открытым доступам к данным научных исследований.
- **Расширение области действия Директивы** для включения библиотек, архивов, музейных и университетских библиотек,

### *Поддержка инфраструктур данных научных исследований*

• Рамочной программой FP7, а в дальнейшем - Программой Horizon 2020 предусмотрено оказание Комиссией поддержки работ по созданию **стабильной и надежной сервисной инфраструктуры для научных данных в Европе**, отвечающей потребностям в переработке больших объемов научной информации, прогнозируемых к 2020 г., (доклад 'Riding the Wave' - «Оседлав волну»). Инфраструктура обеспечит интерактивный доступ к информационной среде от первичных данных наблюдений и экспериментов до публикаций во всех областях науки.

### *Направления научных исследований и инноваций*

- **Научно-исследовательские и инновационные проекты**, относящиеся к открытым данным, особенно реализуемые через FP7, CIP и Horizon 2020, с финансированием исследовательских инфраструктур, поддерживающих открытый доступ к научным статьям и данным;
- **Конкурсы по открытым данным** (2012-2013 гг.) + **улучшение доступа к капиталу** для предпринимателей, работающих в этой области.

# 2013. На каких направлениях сосредоточены исследования и разработки

- АРІ: Стандартные АРІ позволяют приложениям интегрировать данные в режиме реального времени при помощи новейших способов управления версиями и форматов открытых
- данных.<br>Облачные вычисления: Брокеры данных, располагающие бого до путь становления наборов данных, получают существенную выгоду с подобщью содерживых вычислений посредством использования инфраструктуры, которые обычных
- компаний. С помощью schemaths Google, Yahoo! и Bing обращаются к сценарию Семантического Web с цел Ро получения большего количества данных, улучшенной функциональной совместимоть? В рамках работ по унификации моделей данных начаты разработка унифицированных базовых словарей для "выравнивания" и согласования данных. В этих работах (февра) - ноябрь 2012 г. приняли участие 67 экспертов из 21 стран-участников, представляющиΩ ниверситеты, международные стандартизирующие организации и OPRANTCTBa RAPOCO103a.
- Даң Ne-как-Сервис (Data-as-a-Service): Активное международное финансирование НИОКР и инноваций обусловлено тем, что научная поддержка рассматривается как обязательная составляющая при преодолении барьеров по открытию государственных данных. Университеты Европы и Америки при помощи финансовых программ реализуют научноисследовательские проекты по открытым данным, охватывающих широкий спектр исследований и приложений..

Источник: https://joinup.ec.europa.eu/sites/default/files/D1.1\_20\_UNCEFACT.pdf

## **Инвестиции в Евросоюзе в R&D: семантика и открытые данные**

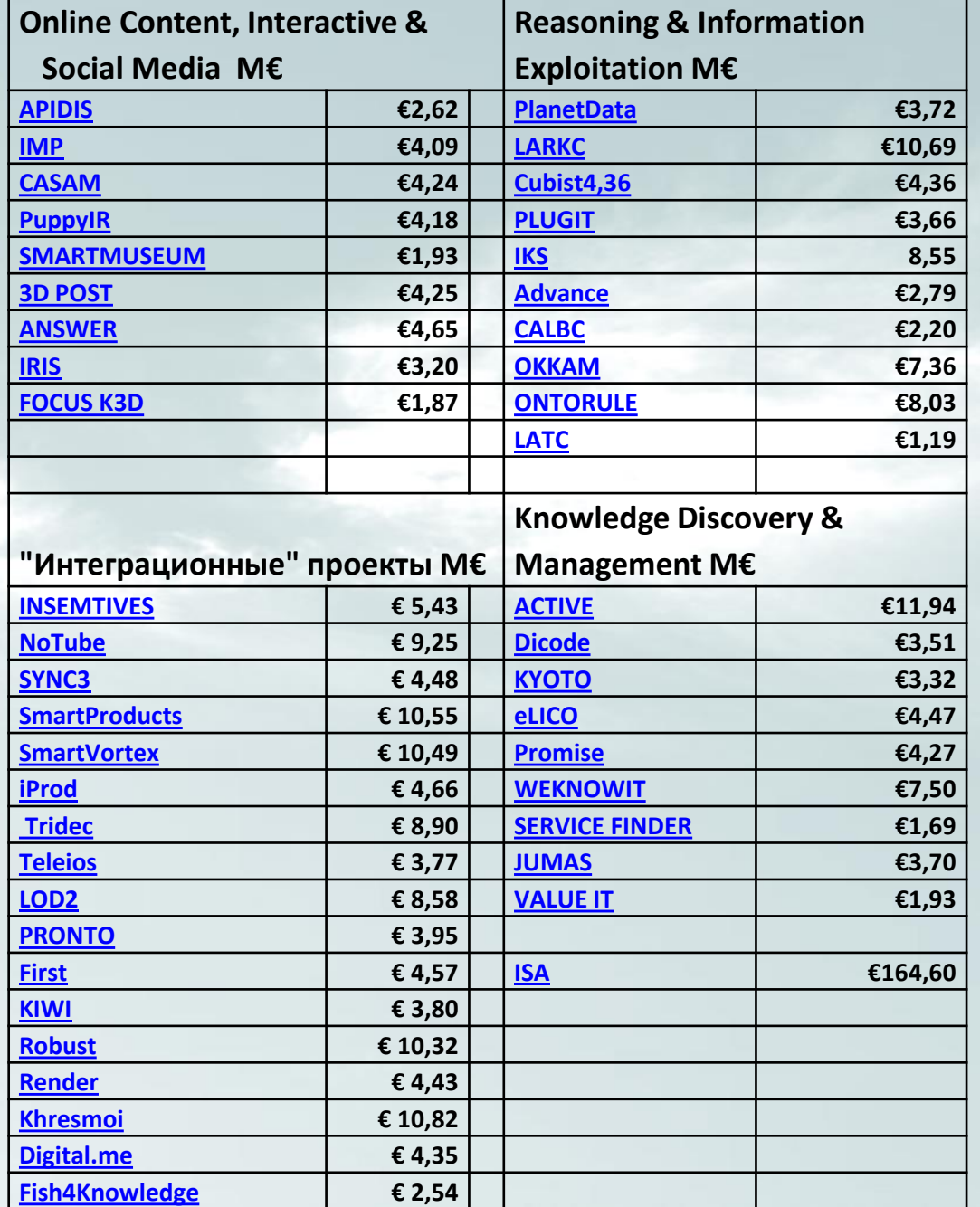

# Веб. Новые принципы организации информации

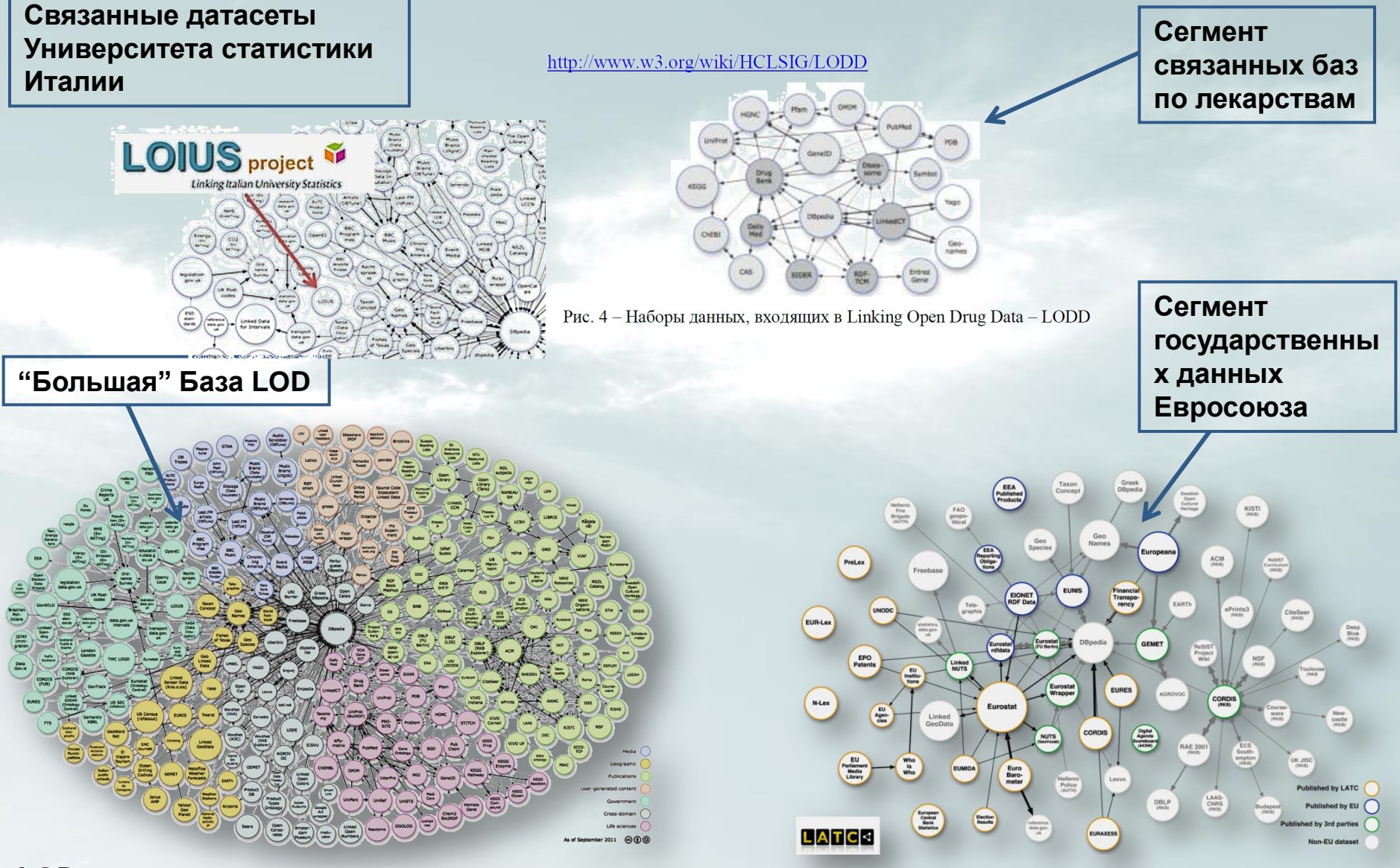

LOD - открытые связанные данные

КИЛЯ ТИИ

# **«5 звезд» - модель оценки публикуемых в Вебе данных**

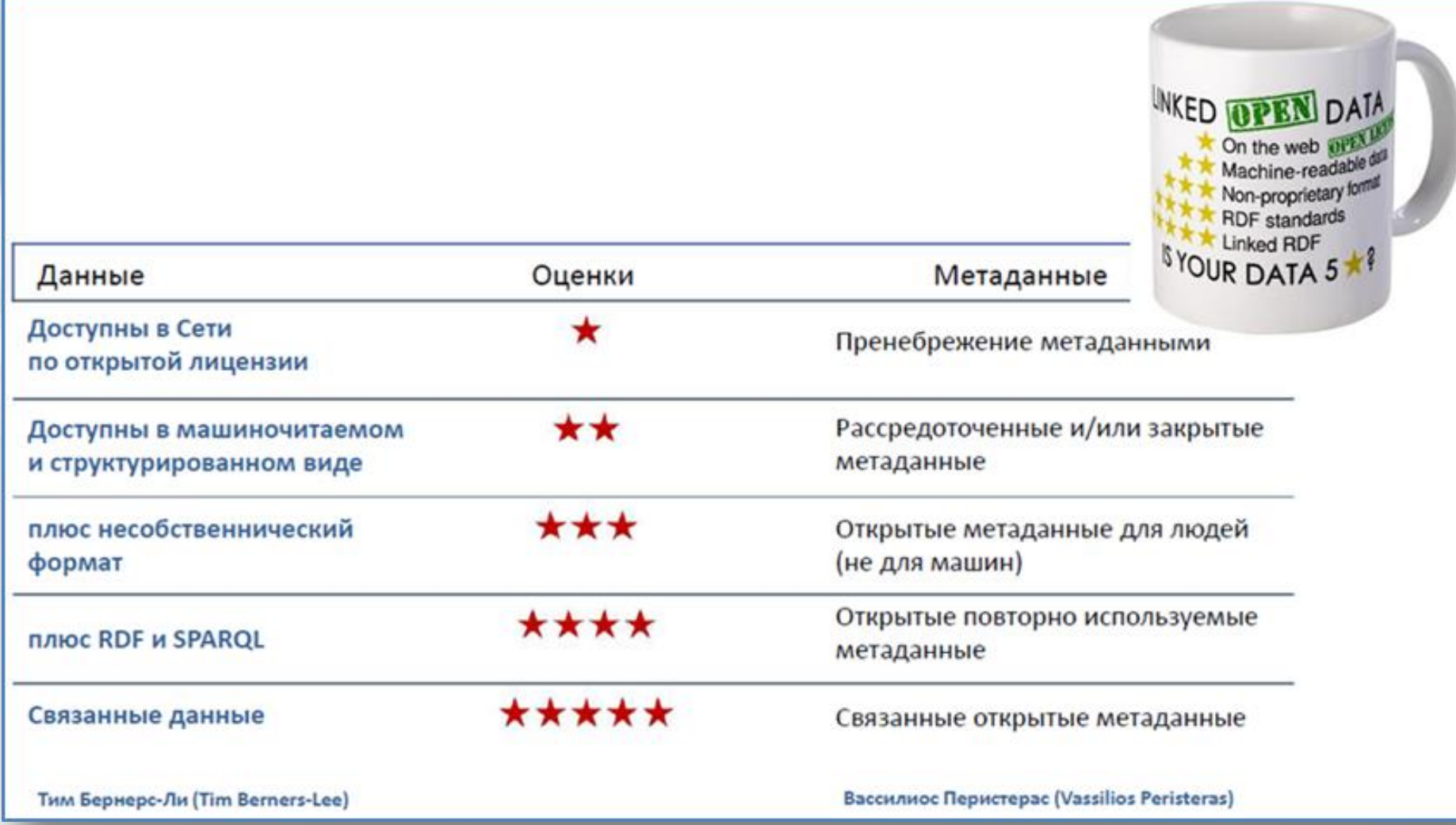

# **Этапы развития концепции Связанных Данных**

## **eGovernment в Европе**

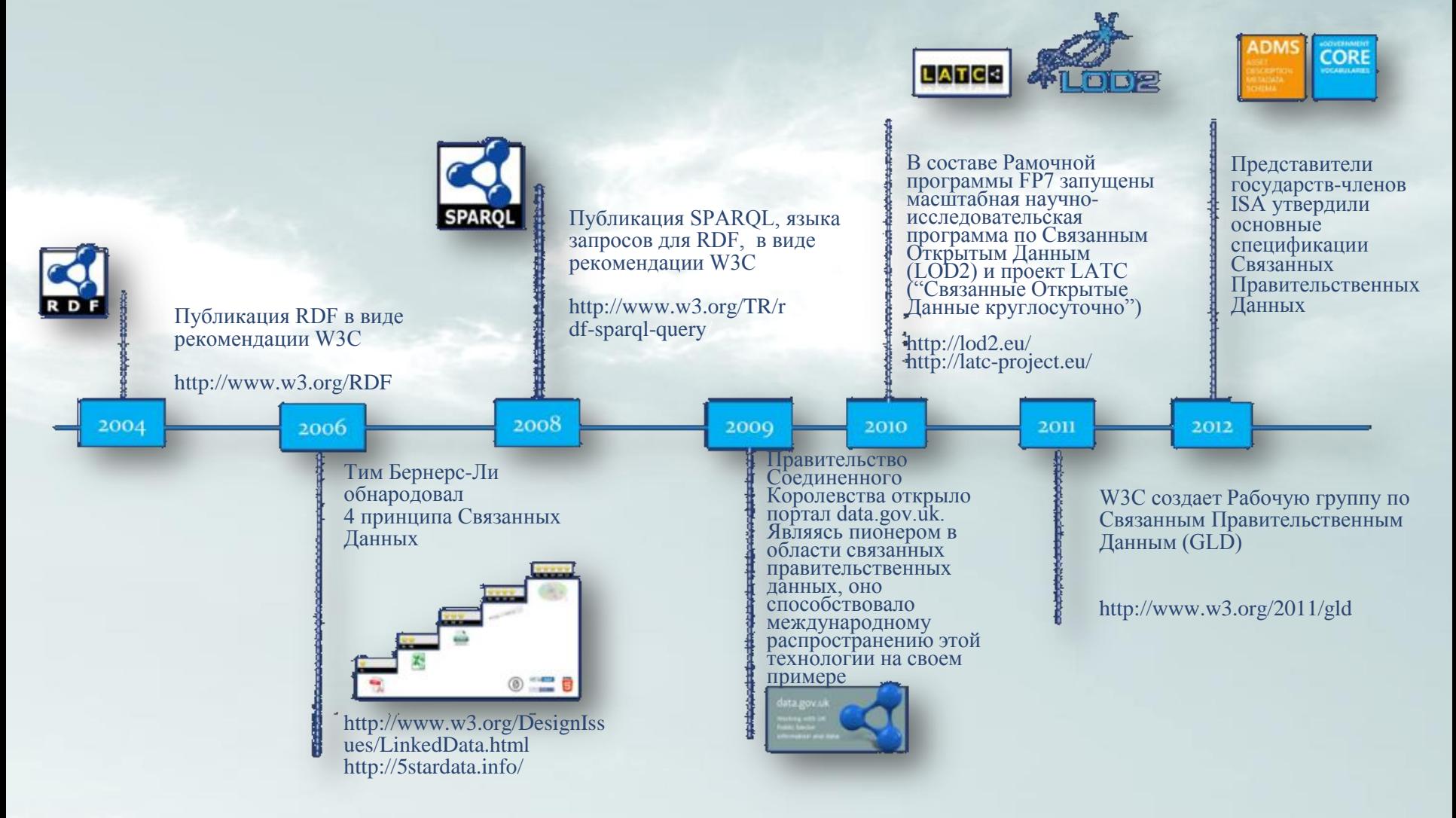

# Европа. Архитектура Связанных Данных для интеграции данных

Связанные Данные применяются для интеграции данных, размещенных в различных типах источников, имеющих различные форматы. как структурированных, так и неструктурированных.

Первый шаг состоит в разработке постоянных URI, назначения их данным и описания этих данных в виде RDF с использованием общепринятых метаданных. В случае данных  $(Ha\Pi P.,$ хранящихся структурированных реляционных базах данных, файлах CSV, Excel или XML), RDF-оболочки, модули экспорта и API адаптируются для преобразования этих данных в RDF с последующей публикацией в Веб, или любых других источниках, обмен ТИПОМ допускающих ЭТИМ данных. Для неструктурированных данных (напр., новостные статьи или бизнес-отчеты), то для их публикации в виде Связанных задействовать необхолимо прежде Ланных средства извлечения сущностей и углубленного анализа текстов с целью обнаружения информационных объектов.

Когда данные представлены в RDF-формате, их следует связать с другими данными, поступающими из надежных источников, чтобы сформировать их контекстное окружение и обогатить смысловое содержание.

После публикации Связанных Данных любая система, способная обрабатывать семантические запросы (при помощи языка запросов SPARQL) сможет извлекать и повторно использовать релевантную информацию.

<sup>[9]</sup> https://joinup.ec.europa.eu/community/semic/document/10-rulespersistent-uris

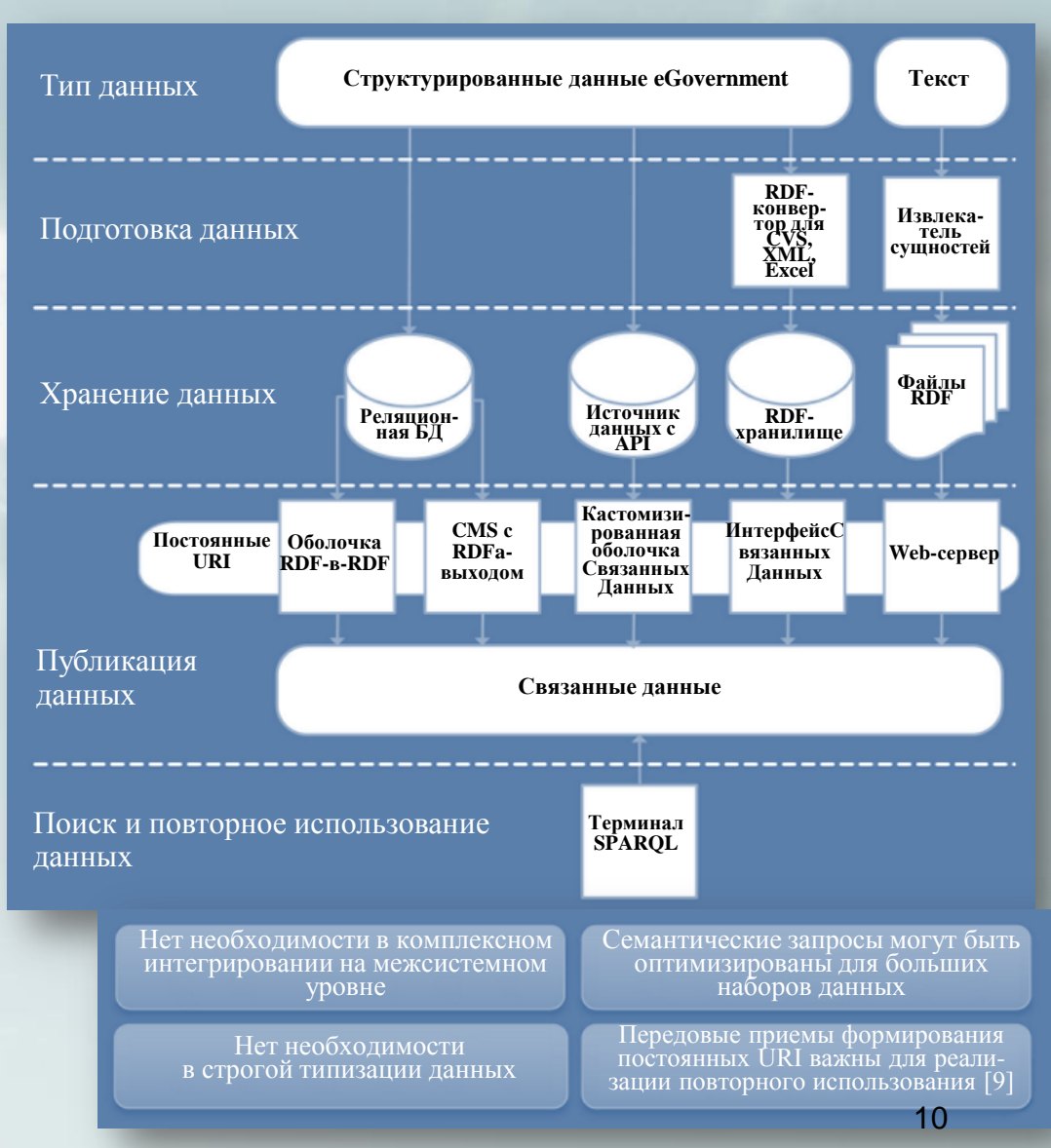

<sup>[8]</sup> http://linkeddatabook.com/editions/1.0/

### **LOD Russia** ö **Russia**  $\bullet$ **St Petersburg**  $\bullet$ ō **Novosibirsk** Minsk о  $\mathbf{e}_{\mathbf{e}}$ larus Kiev Astana Kharkiv **Ukraine** Dnipropetrovs' **Kazakhstan** loldova M **o**Odesa  $o^{\circ}$ ucharest 11

# **«5 звезд». Инфраструктура публикации научно-образовательных данных России**

# **Webometrics сегодня, – это:**

**1.Visibility (50%)** известный ранее, как "impact", - число уникальных входящих **внешних ссылок** [\(Majestic SEO](http://www.majesticseo.com/) и [ahrefs](http://ahrefs.com/)) и число **доменов**, генерирующих эти ссылки.

### **2.Activity (50%)** состоит из:

- **Presence** (1/3) известный ранее, как "size". Количество страниц, фиксируемое Google.
- **Openness** (1/3), известный ранее, как "rich" (pdf, doc, docx, ppt). Количество статей, опубликованных на сайтах в соответствии с поисковиком [Google Scholar.](http://scholar.google.com/)
- **Excellence** (1/3), известный ранее, как "scholar". Статьи, опубликованные в высокорейтинговых международных журналах в соответствии с Scholar и [Scimago](http://www.scimagoir.com/) [group.](http://www.scimagoir.com/)

### **Бороться надо за:**

**Visibility + Presence = 50% + 16.6% = 66.6%**

# Шаг 1 - создание ядра инфраструктуры:

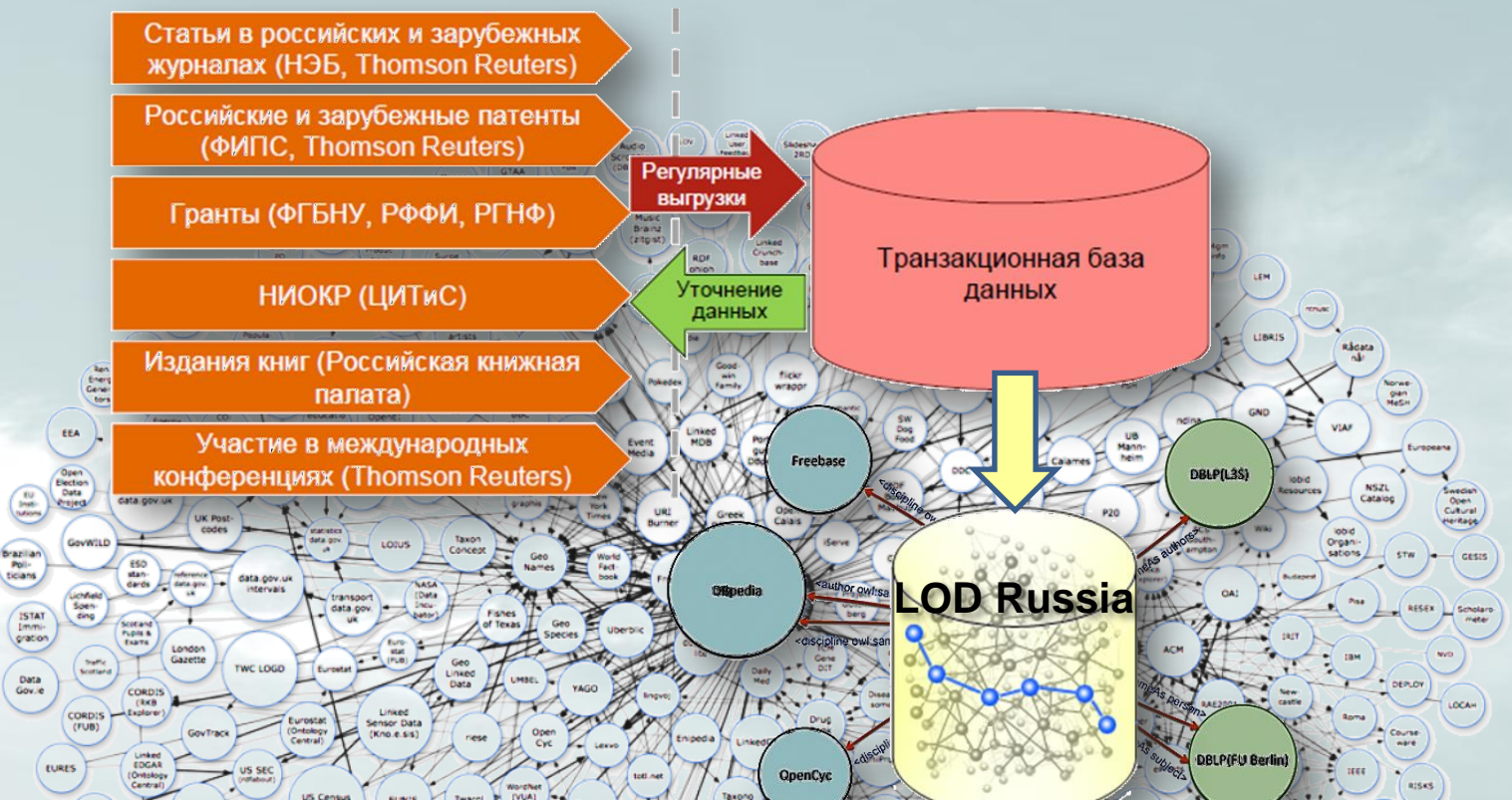

- Выгрузить (контролируемо) из транзакционной базы «Карты науки России» данные в LOD формате - LOD Russia
- Включить в "Примерный перечень критериев общероссийской системы оценки деятельности высших учебных заведений" критерии Visibility ou Presence Webometrics. Разработать стандарты для обязательных разделов сайтов российских университетов.

## Шаг 2-й  $(1)$  – что нужно

**LOD Russia** 

### сделать:

#### СМИРНОВ ДМИТРИЙ АЛЕКСАНДРОВИЧ кафедра теоретической и прикладной механики Нижегородский государственный технический университет Методы локализации производства оборудования и технологий в системе стратегического управления электросетевой компанией // Вестник Научно-исследовательского центра корпоративного права, управления и венчурного инвестирования Сыктывкарского государственного университета. 2012. № 1 ШУВАЛОВА ДАРЬЯ ГЕОРГИЕВНА

НИУ ВШЭ. Институт проблем ценообразования и регулирования естественных монополий

## Сайт НИУ ВШЭ

О Вышке → Преподаватели и сотрудники → Шувалс за Дарья Георгиевна

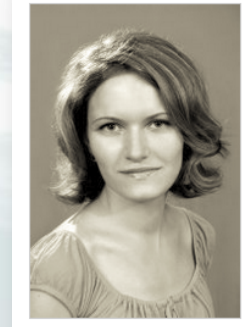

#### Шувалова Дарья Георгиевна

Институт проблем це ообразования и регулирования естественных моно Научный сотрудник (Сотрудничает с НИУ ВШ) с 2010 года.)

#### Образование, учёнь е степени

- Кандидат наук: 200
- Московский энерге ический институт, 2004, специальность «Экономика и упр.
- THE OLIGHKA SOPPERTHENOCTH SUBARUM COMPANY MOVIE AND THE SAME MANUSCRIPT OF THE SAME MANUSCRIPT OF THE SAME MANUSCRIPT OF THE SAME MANUSCRIPT OF THE SAME MANUSCRIPT OF THE SAME MANUSCRIPT OF THE SAME MANUSCRIPT OF THE SAME • Бакалавриат: Москрвский энергетический институт, 2002, специальность «Эко

#### Публикации

Шувалова Д. Г., Бобь

Контактная информация E-mail: dshuvalova@hse.ru

семинара молодых Шувалова Д. Г., Тара

на примере корпусов НИУ МЭИ // В кн.

энергосбережения и Всероссийской школи-семинара молодых

Шувалова Д. Г., Бада ев О. Экономический эс лект внедре элементов интелі цифровой подстанции // В кн.: Энергосоережение теория и практика: труды Ш молодых учёных и субциалистов, М.: Издательский дом МЭИ, 2013, С. 380-383

Волкова И. ОССМирнов Д. А. Шувалова Д. Г. Методы локализации производства стратегического упр ия электросетевой компанией // Корпоративное управ экономики Севера Вестник Научно-исследовательского центра корпоративного инвестирования Сыктывкарского государственного университета. 2012. № 1

### Новая страница на Сайте НГТУ

О Личная карточка ученого предоставит детальную информацию о нем, а также ссылки на другие объекты в базе знаний

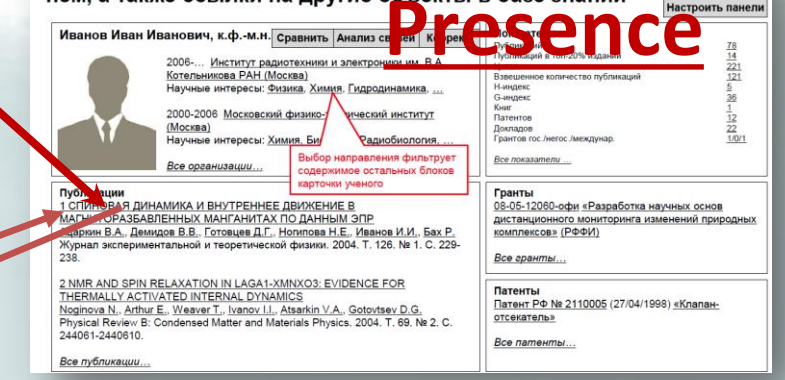

- 1. В страницу публикаций ученого загружаются Веб-адреса его соавторов из других университетов
- 2. С Веб-страниц формируются прямые перекрестные ссылки на страницы соавторов

ИИТ ВШЭ

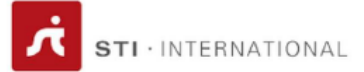

Semantic Technology Institute International (STI International) Neubaugasse 10/15, A - 1070 Vienna phone: +43-1-23-64-002, email: office AT sti2 DOT org

#### 18.07.2013

#### Dear Sirs.

During the STI summit in Suzdal we had a good chance to acquaint ourselves with the Russian delegation's vision of how the Open Data concept can be further developed in Russia, and how it can influence the ICT development in this country. We can affirm that a substantial progress has been achieved in this field by Russian structures involved in the process: during less than one year 1000+ datasets were published by 50 Ministries; a work on improving the quality of published datasets was performed (the "5 Star" project of RIA Novosti); a Russian DBMS ensuring the storage of data according to Web standards was developed.

We also considered a potential Russian project dealing with the creation of an infrastructure for publishing scientific and educational data in conformity with the "5 Star" standards and basing on data published on the Web that are within the competence of the Ministry of Education and Science of the Russian Federation.

The said project, in case of its implementation, can produce a material effect upon the development of scientific and educational structures not only in Russia, but also in countries the scientific research community of which we have the honor to represent.

The publication of data in the LOD (Linked Open Data) form obtained as a result of implementing the "Map of Russian Science" project not only can be used for the creation of a Russian infrastructure for publishing scientific data, but can also contribute to the better positioning of the Russian education research system in the worldwide rating systems.

We, being official representatives of an association that develops innovative standards and methods for implementing business processes on the World Wide Web, as well as full professors and research scientists, are willing and prepared to assist in making our universities active participants of this initiative.

We believe that the implementation of this project will give a new impetus to the development of innovative economies in our countries.

Sincerely yours,

Prof. John Domingue - The Open University United Kingdom, **President STI International** 

Prof. Sören Auer - University of Bonn and Fraunhofer IAIS, Co-Chair STI International, Germany

Prof. Dieter Fensel - Director STI Innsbruck, University of Innsbruck, Austria

Prof. Georg Gottlob - University of Oxford, UK

Dr. Tim Furche, University of Oxford, UK

Prof. Key-Sun Choi - KAIST, Korea

Prof. Ho-Jin Choi - KAIST, Korea

Dr. Anna Fensel - University of Innsbruck, Austria

Dr. Ioan Toma - University of Innsbruck & STI-R, Austria

Dr. Dmitry Mouromtsev - NRU ITMO, Russia

**Ivan Ermilov** - University of Leipzig, Germany

# Инфраструктуры публикации научных данных.

Открытый доступ. Что это дает.

# ... на примере диссертаций

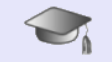

#### РОССИЙСКАЯ ФЕДЕРАЦИЯ

БЕСПЛАТНАЯ НАУЧНАЯ БИБЛИОТЕКА АВТОРЕФЕРАТОВ ДИССЕРТАЦИЙ

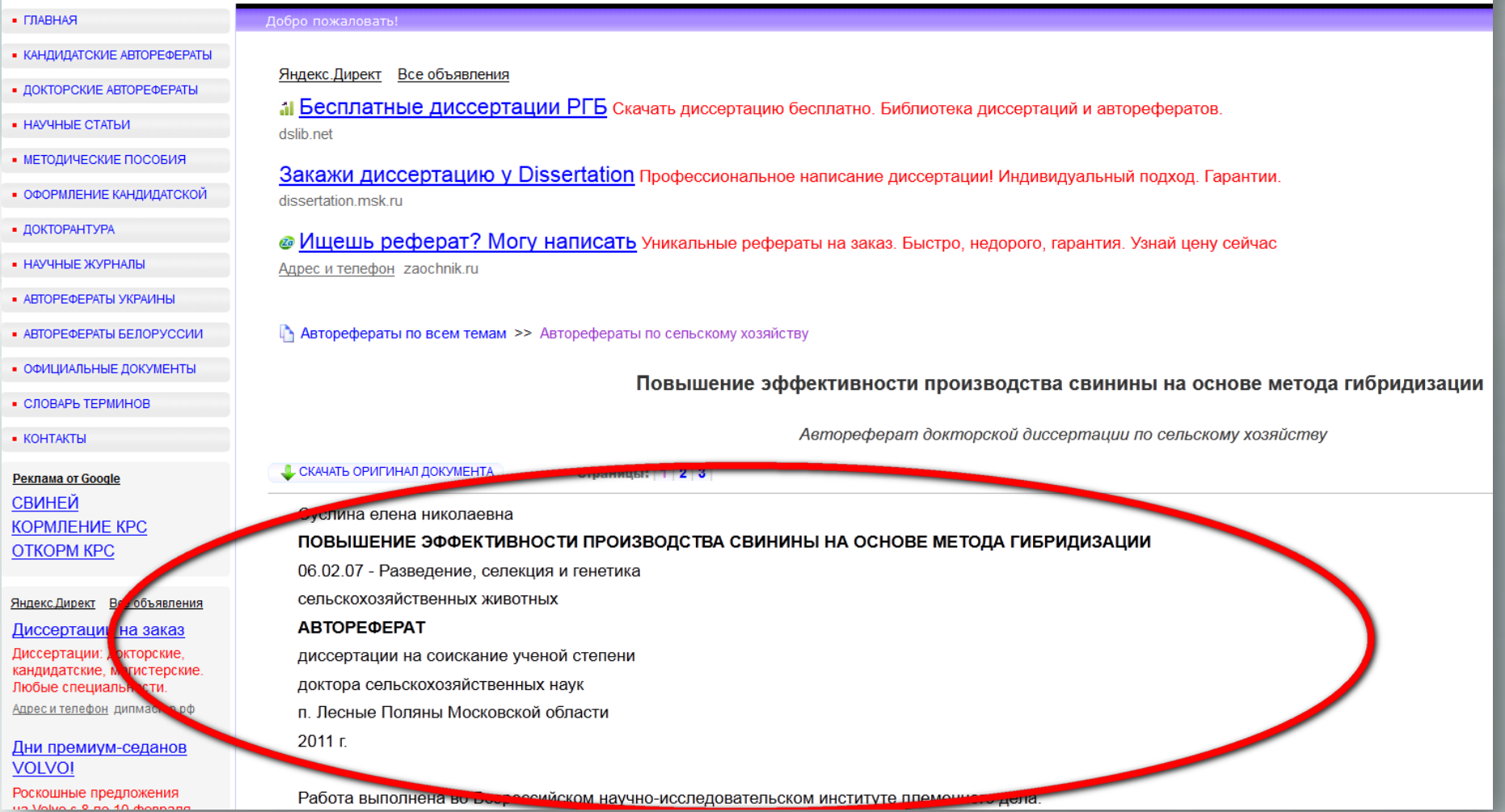

#### ЕШЯ ТМИ

## Как это можно сделать… На примере диссертаций

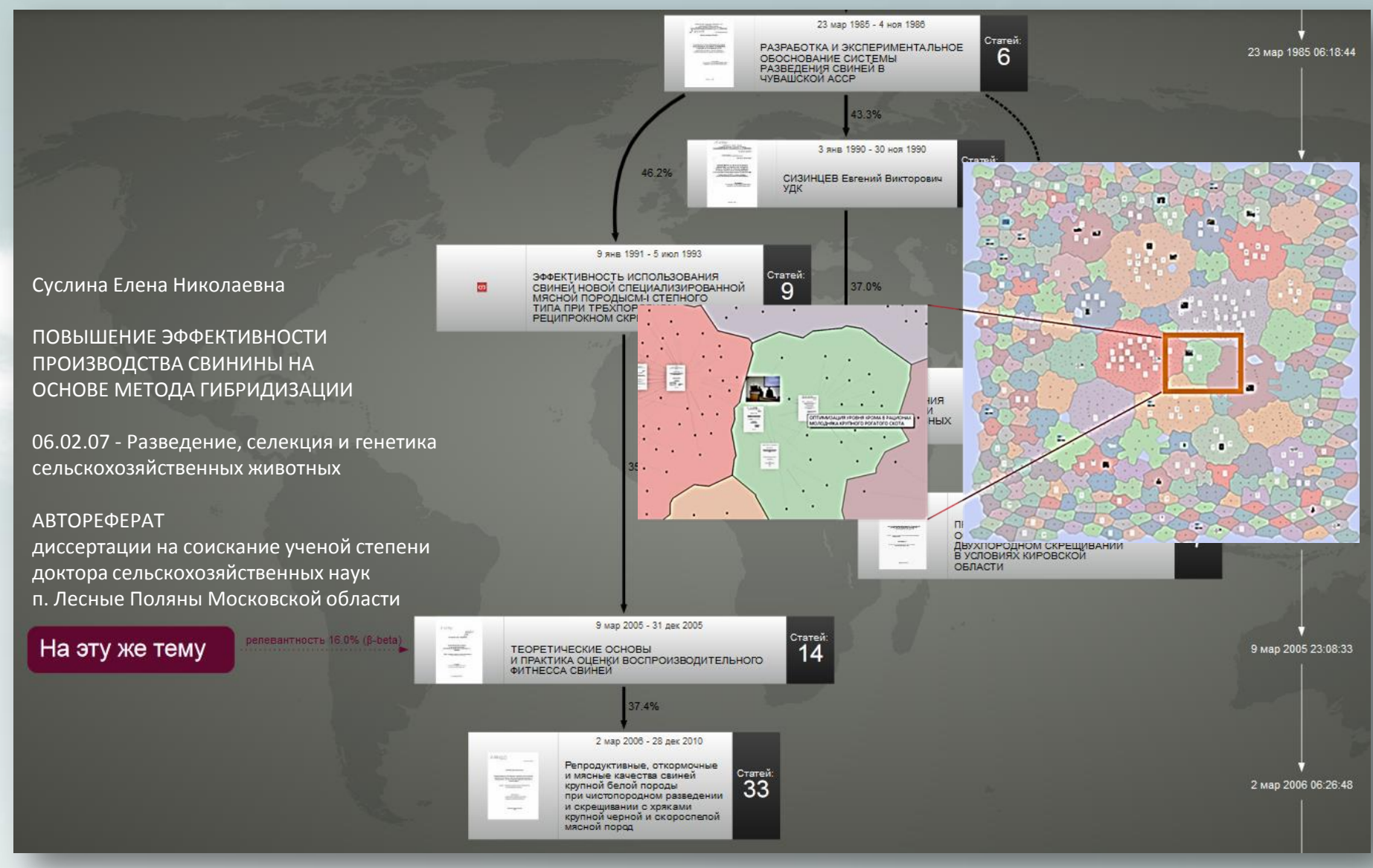

# **«Рост науки»**

**1665 г. «Journal des sçavans» первый научный журнал**

**Д.Прайс: «We can say that 80 to 90 percent of all the scientists that have ever lived are alive now»**

**с 1986 по 2002 количество научных журналов увеличилось на 58%**

Ученый около 60% времени тратит на поиск научной информации (Коэн, 2006)

# **Развитие Open Access**

**JISC: стоимость доступа подписка £2,337, стоимость OA - £1,524** 

**В 2009 году OA охватывает 20,6% ISI articles и 20,4% Scopus+ISI articles**

**«Serials crisis» c 1984 по 2005 рост стоимости доступа к USA Periodical в 6,4 раза превысил рост CPI**

«Под «открытым доступом» мы подразумеваем открытые для всех публикации в Интернете, которые можно читать, загружать, копировать, распространять, распечатывать…»

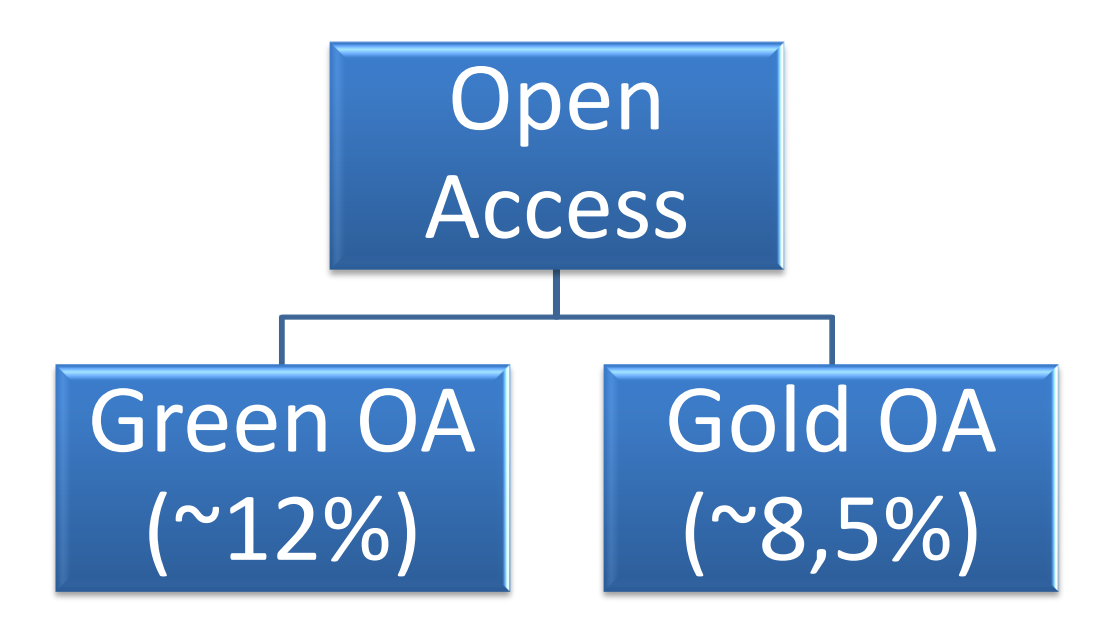

![](_page_20_Figure_1.jpeg)